**CENTRAL LABORERS' WELFARE FUND** 

# **MEMBER ACCESS PORTAL GUIDE**

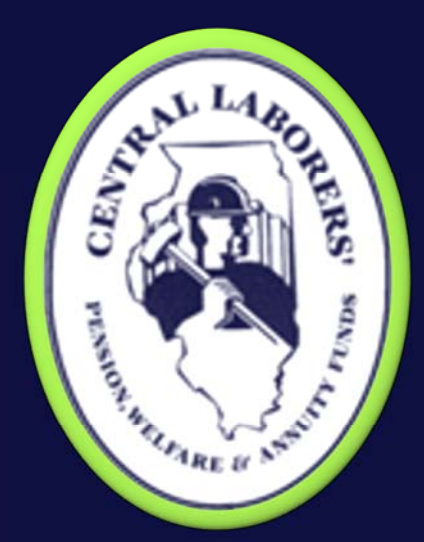

# **ELIGIBILITY STATUS CURRENT BENEFIT PLAN BENEFIT ACCUMULATORS CLAIM STATUS CLAIM STATEMENTS**

**Accessing your benefit information just got a whole lot easier. Register today!** 

**www.central‐laborers.com**

## **Member Portal Map (cont.)**

#### **BENEFIT ACCUMULATORS**

(YOUR DEDUCTIBLES, BENEFIT MAXIMUMS AND YOUR OUT OF POCKET STATUS)

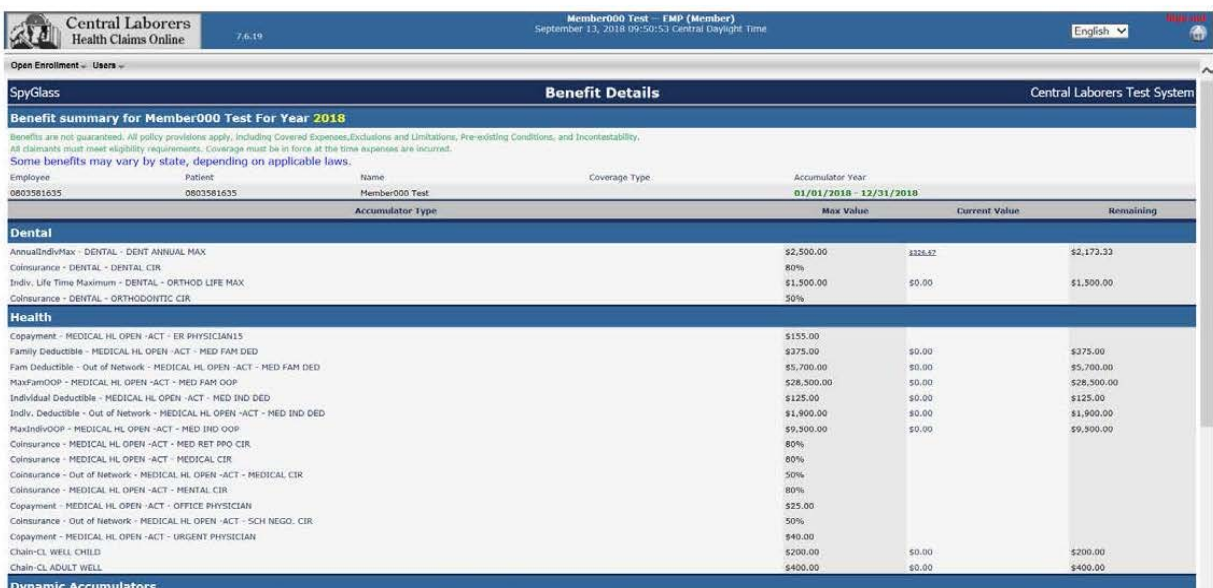

### **CLAIM INFORMATION SCREEN**

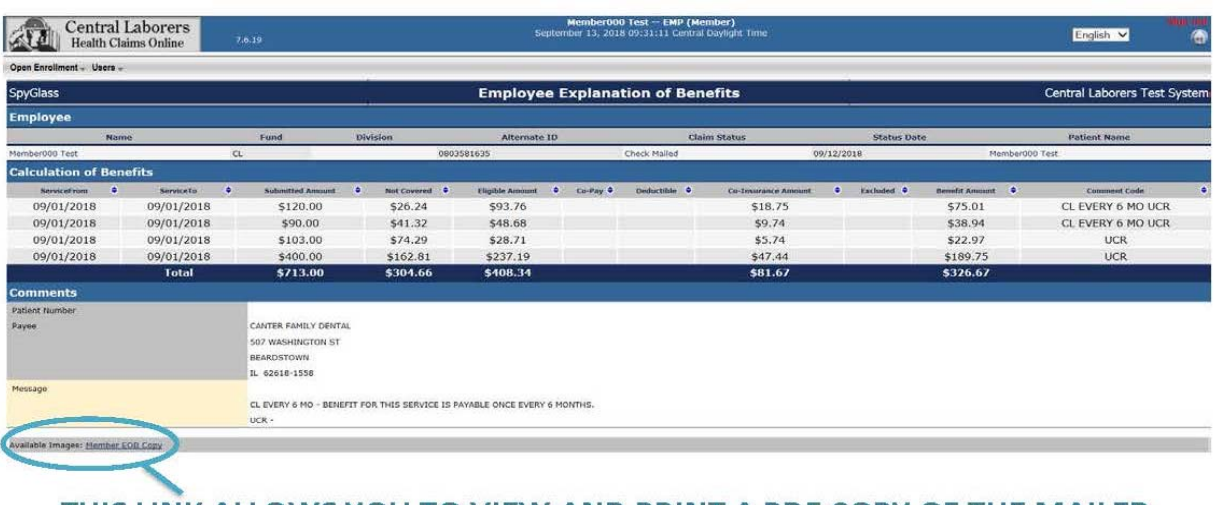

THIS LINK ALLOWS YOU TO VIEW AND PRINT A PDF COPY OF THE MAILED **EXPLANATION OF BENEFITS** 

QUESTIONS? CALL US 1‐800‐252‐6571 Option 5

#### CENTRAL LABORERS' WELFARE FUND

PO BOX 1267 JACKSONVILLE, IL 62651-1267

PHONE: 1-800-252-6571 CONFIDENTIAL FAX: 1-217-243-8619

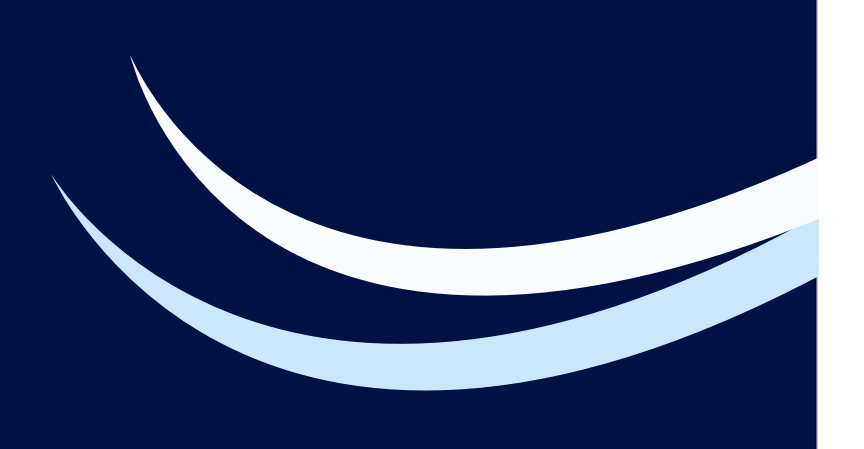